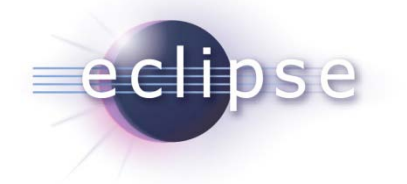

## **Lessons Learned: 5 Years of Building Enterprise OSGi Applications**

Martin Lippert (akquinet it-agile GmbH)

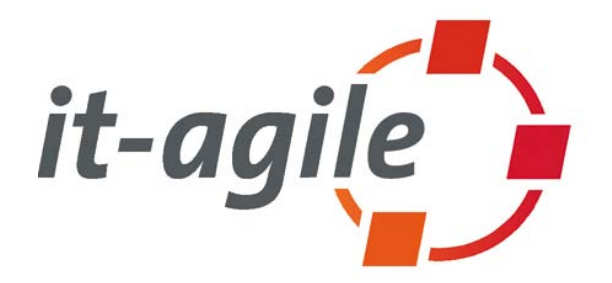

© 2009 by Martin Lippert; made available under the EPL v1.0 | April 23rd, 2009

# eclipse

## **Overview**

- Background
- Structure matters
- Extensions & Services
- Dynamics
- Integration
- Build & Provisioning

## eclipse

## **Background**

- Enterprise Business Applications
	- On top of OSGi
	- Developed since (2004, Eclipse 3.0)
	- ◆ No classical RCP stuff... ;-)
- Client apps using:
	- Swing, Hibernate, JDO, JDBC, JNI, SOAP, a lot of Apache stuff, JUnit, FIT, Spring DM, Jetty, CICS-Adaptor, …
- Server apps using:
	- JDO, Hibernate, SOAP, REST, Tomcat, Spring DM, CICS-Adaptor, HTTP, a lot of custom libs, Memcached, …

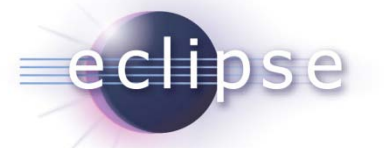

## **Characteristics**

- Highly integrated systems
	- Broad variety of backend systems
	- All kinds of technologies used for integration
- Different deliverables
	- Different rich client configurations
	- Different standalone configurations
	- Different server container setups

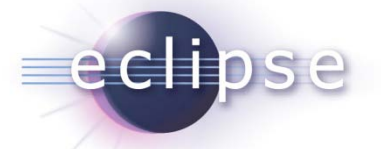

#### Structure matters

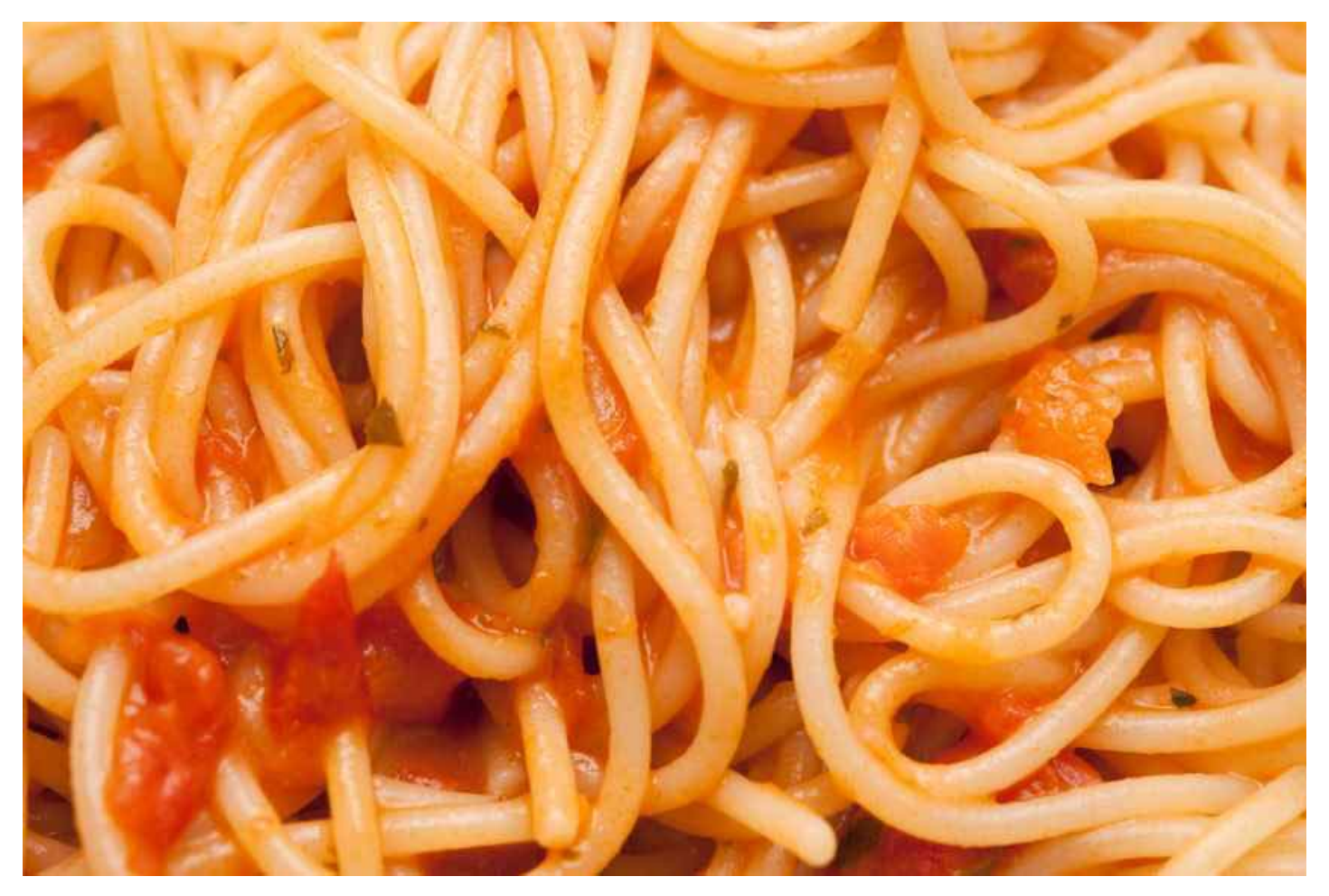

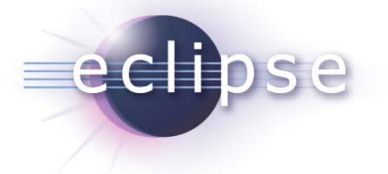

#### **Dependencies**

*Managing dependencies* **within large systems is one of the most critical success factors for healthy object-oriented business applications**

## What kind of dependencies?

- Dependencies between:
	- Individual classes and interfaces
	- Packages

eclipse

- Subsystems/Modules
- Dependencies of what kind?
	- Uses
	- Inherits
	- Implements

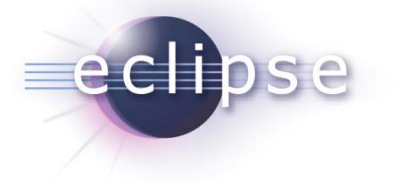

## **Experiences**

#### **"Less coupling, high cohesion" is no theoretical blah**

**OSGi makes you think about dependencies**

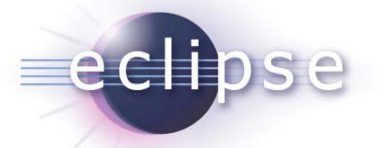

## Observations when using OSGi

- Design flaws and structural problems often have a limited scope
	- Problems remain within single bundles
	- No wide-spreading flaws

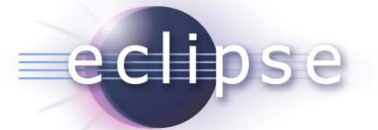

## Import-Package vs. Require-Bundle

- We used Require-Bundle a lot
- **That was a very bad decision**
- Why?

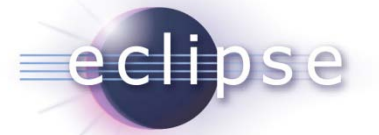

What is the difference?

- Require-Bundle
	- Imports all packages of the bundle, including re-exported bundle packages
- Import-Package
	- Import just the package you need

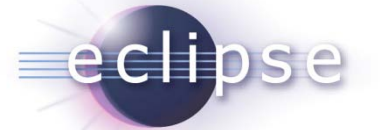

#### What does it mean?

- Require-Bundle
	- Defines a dependency on the producer
	- Broad scope of visibility
- Import-Package
	- Defines a dependency on what you need
	- Doesn't matter where it comes from!

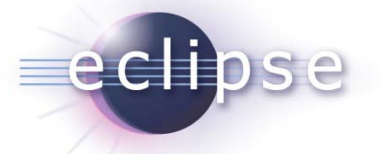

### When to use what?

#### • **Prefer using Import-Package**

- Lighter coupling between bundles
- Less visibilities
- Eases refactoring
- Require-Bundle only when necessary:
	- Higher coupling between bundles
	- Use only for very specific situations:
		- split packages

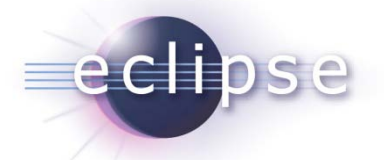

### Keep Things Private

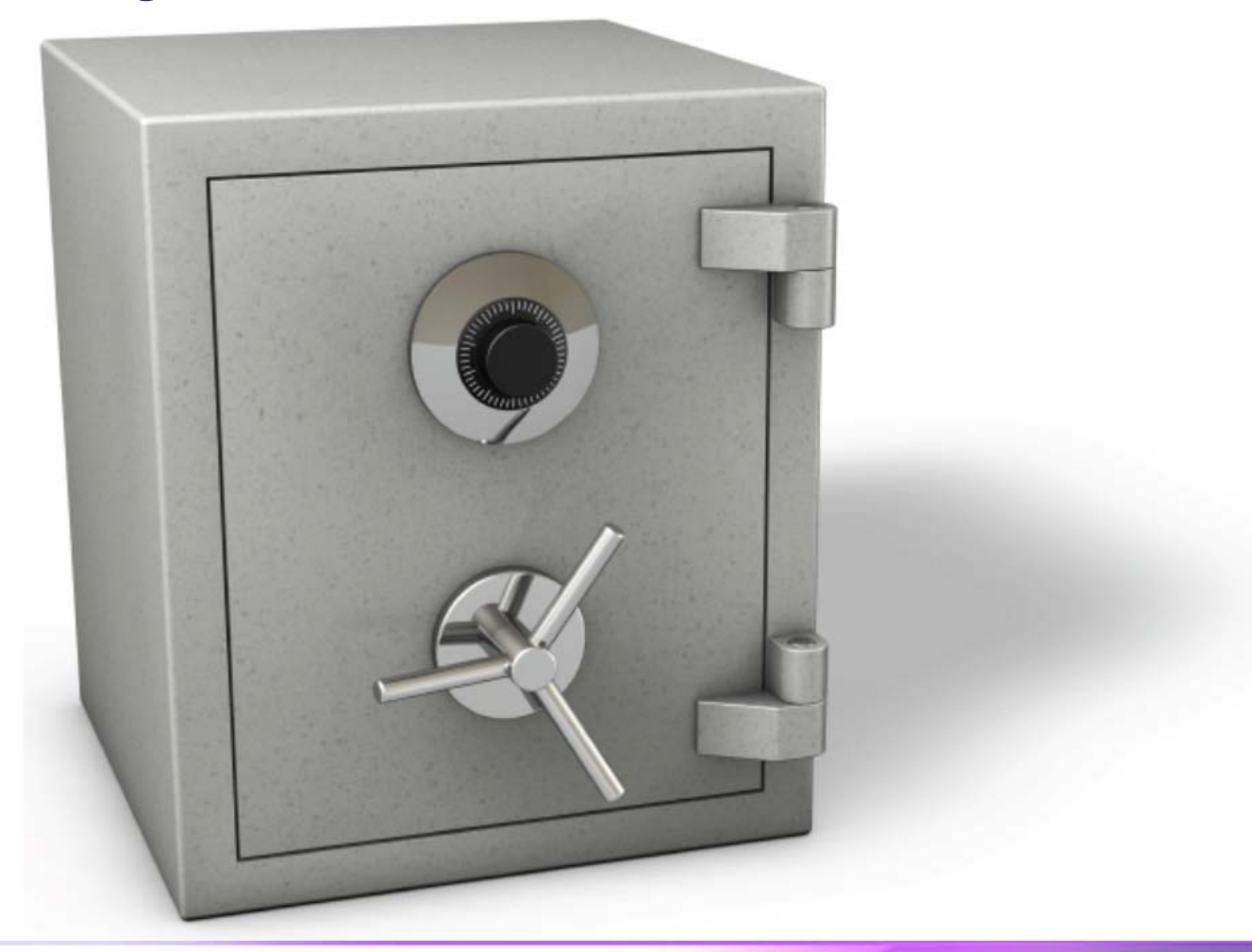

## eclipse

## Bundle API

- What should you export from a bundle?
- The easy (stupid) way:
	- Export everything
- That is a really bad idea:
	- If everything is visible, everything will be used by someone
	- Broad visibility
	- High coupling between components

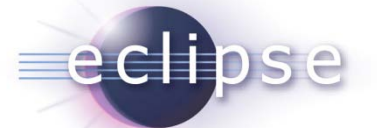

## Instead: Think about your APIs

- Export only the public API of a bundle
	- Less is more
	- Think about what is the API of a component
	- API design is not easy
- Don't export anything until there is a good reason for it
	- Its cheap to change non-API code
	- Its expensive to change API code

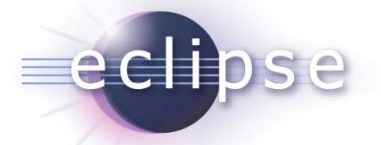

### Your Buddies are Your Enemies

## **Don't use buddy loading to solve all your dependency problems**

#### **mostly it is your fault**

(structural problem, design flaws)

## **Use with care to workaround library classloading problems**

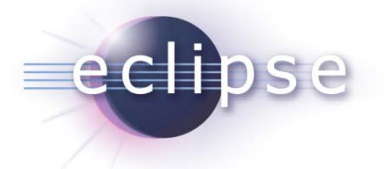

## Composing

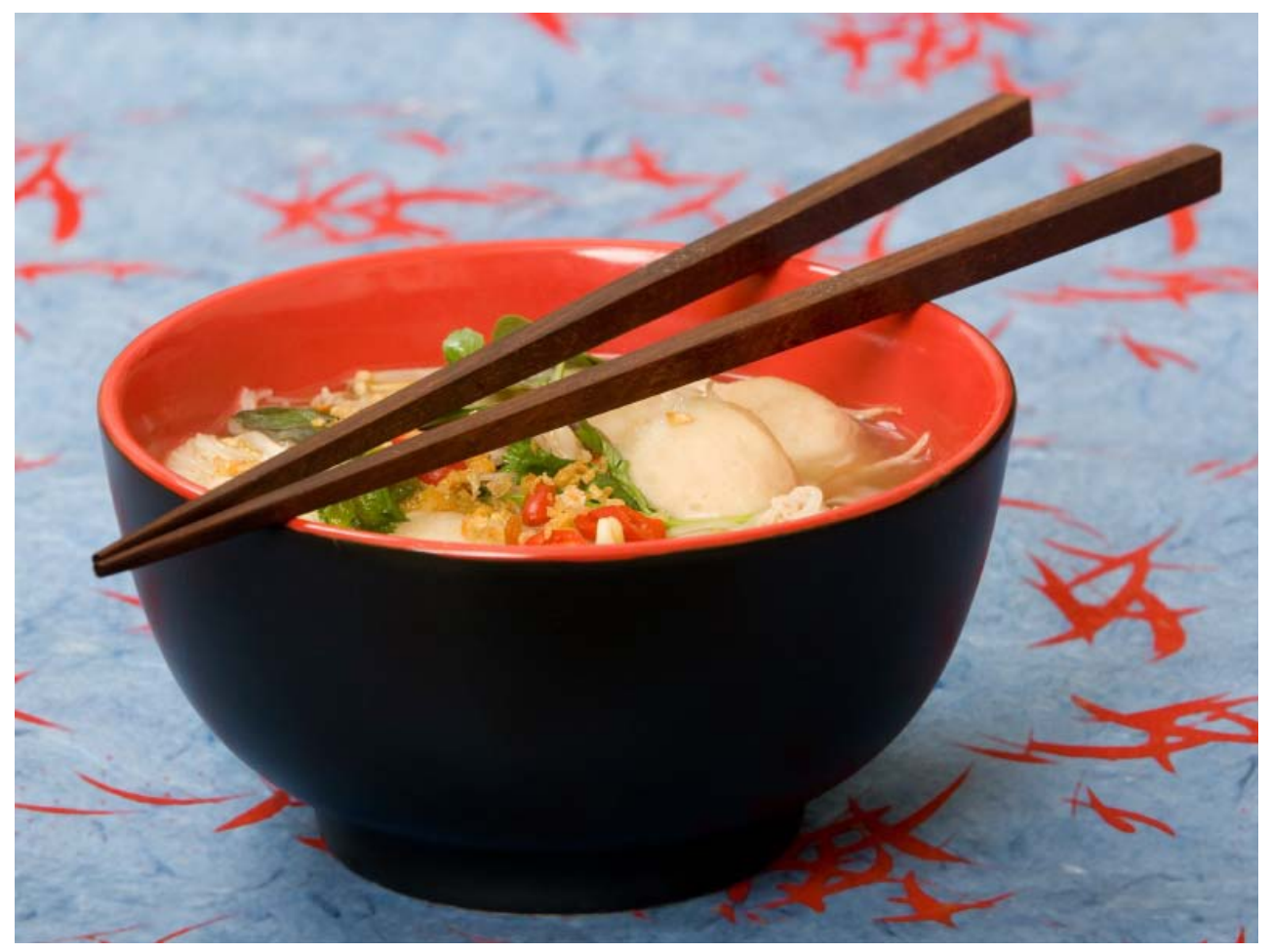

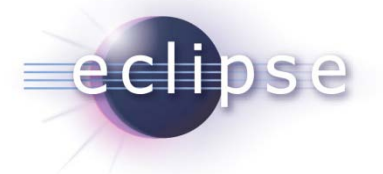

### Structuring Bundles

#### **Just having bundles is not enough**

## You still need an architectural view You still need additional structures

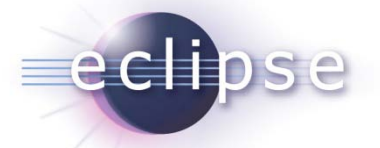

#### Your Bundles shouldn't end up like this

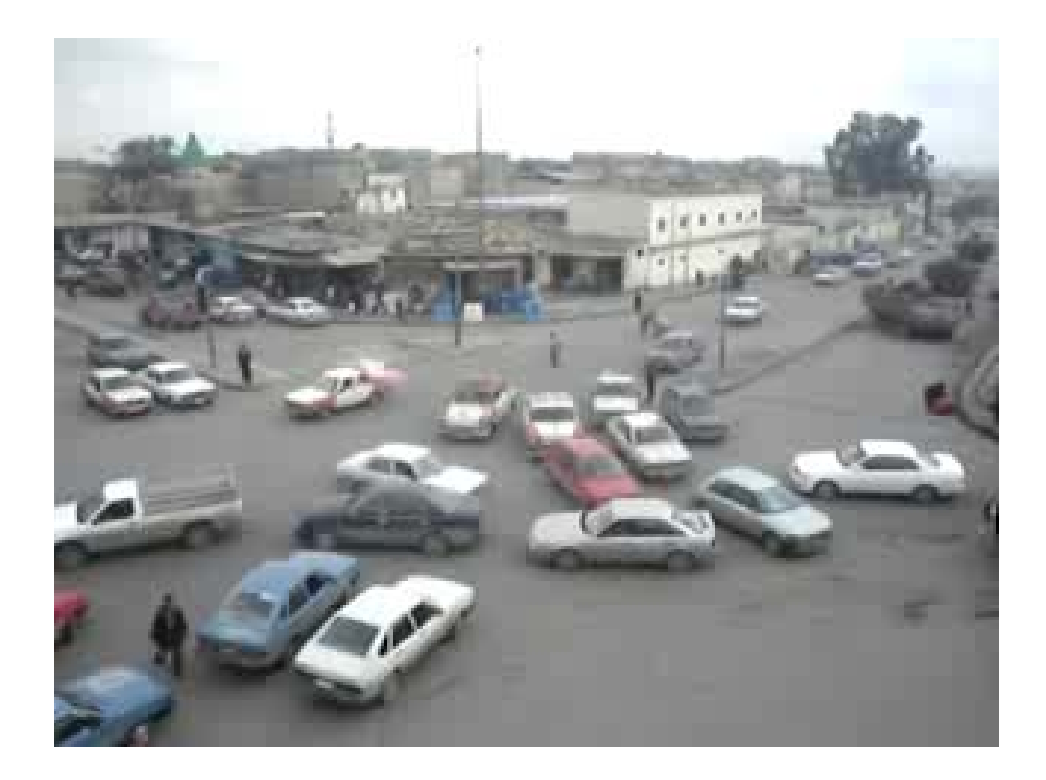

#### **Go! Get some structure!**

## echbse

## What we do

- Bundle rules in the small
	- Separate UI and core
	- Separate service implementations and interfaces
	- Isolate backend connectors
- Bundle rules in the mid-size
	- Access to resources via services only
	- Access to backend systems via services only
	- Technology-free domain model

## eclipse

## What we do

- Bundle rules in the large
	- Separate between domain features
	- Separate between applications / deliverables
	- Separate between platform and app-specific bundles
- Don't be afraid of having a large number of bundles
	- Mylyn
	- Working Sets
	- ◆ Platforms

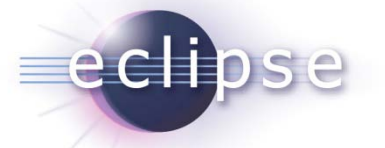

## Shippable units

- Bundle sets form different products
	- Different clients
	- Different server-side apps
- Easy to deploy different apps, but not for free
- You need:
	- Less bundle dependencies
	- Pluggable units (adding stuff from outside)
- Configuration code is a bad smell

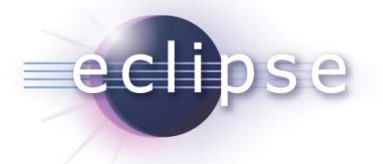

### Refactoring Bundles

#### **"A good design today might be a bad one tomorrow"**

#### **Refactor early, refactor often**

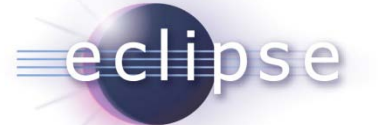

## Don't forget to test

- JUnit-Tests wherever you can
	- (TDD preferred, of course)
- Don't rely on the OSGi runtime
- Test bundle-internals?
	- $\bullet$  No, just the public API is good (black-box)
	- Yes, I would like more tests (while-box)
		- **x-friends**
		- **Fragments**
		- **Separate source folders**
	- Having both is a good idea

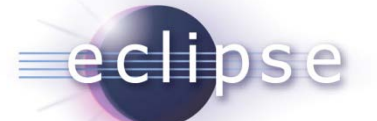

## Extensions and/or OSGi Services

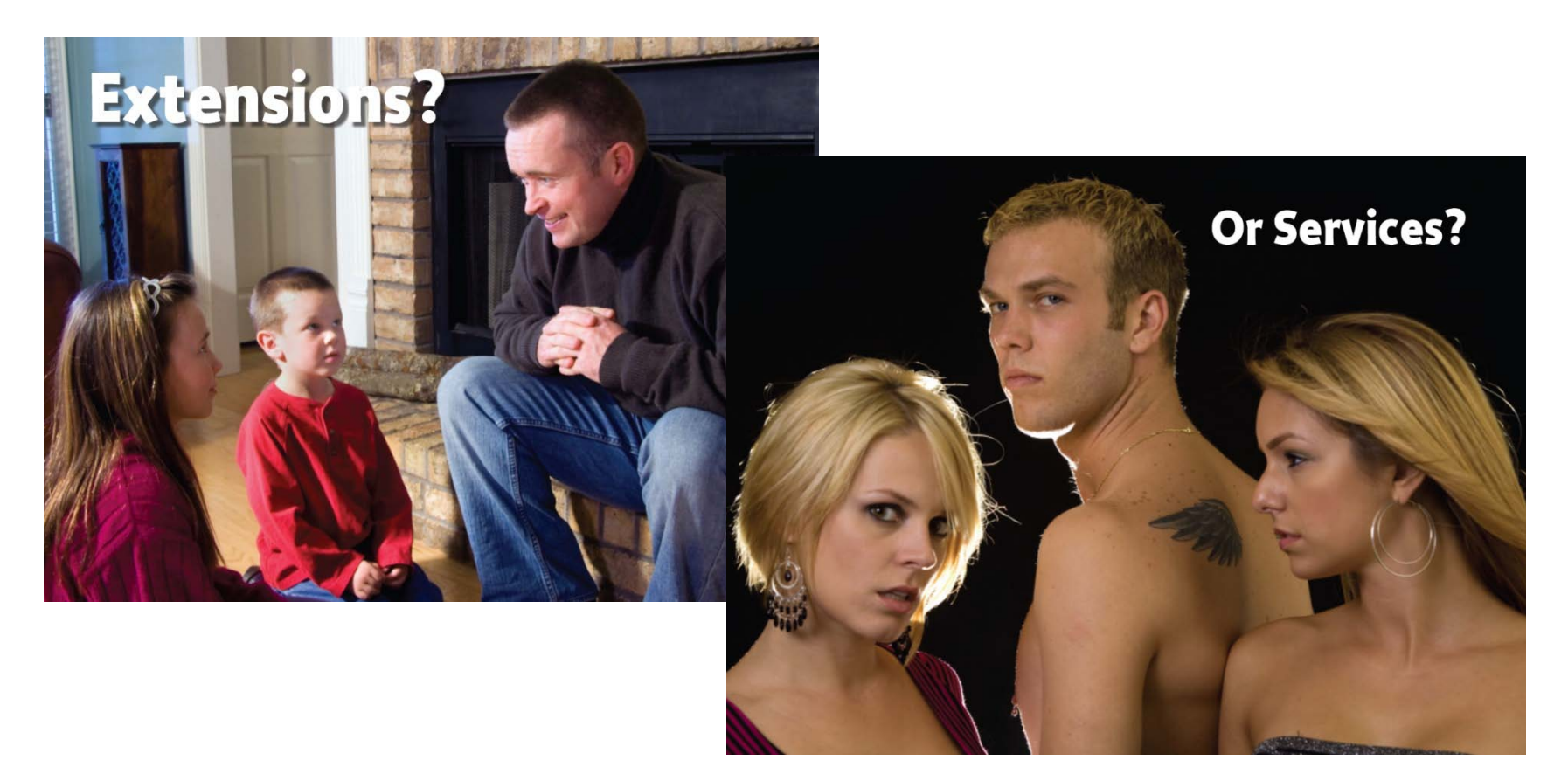

(borrowed from Peter Kriens)

## eclipse

## **Experiences**

#### • Extension Points are really useful and powerful

- Allows you to implement pluggable apps
- Decouples your system
- Forces Dependency Inversion
- Eases scaling up
- You can easily misuse them
	- We used extension points for all kinds of things
	- We used them statically
	- We used them for N-to-one relationships

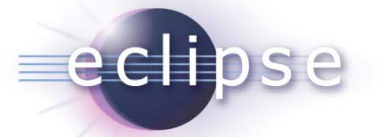

## OSGi Services vs. Extension-Points

- Some things are like extensions
- Some things are like services
- **Use the appropriate mechanism**

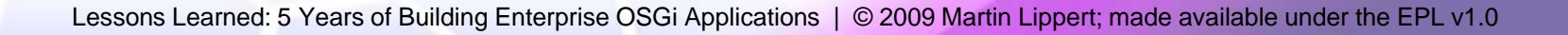

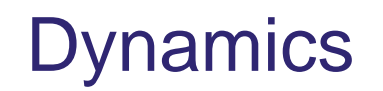

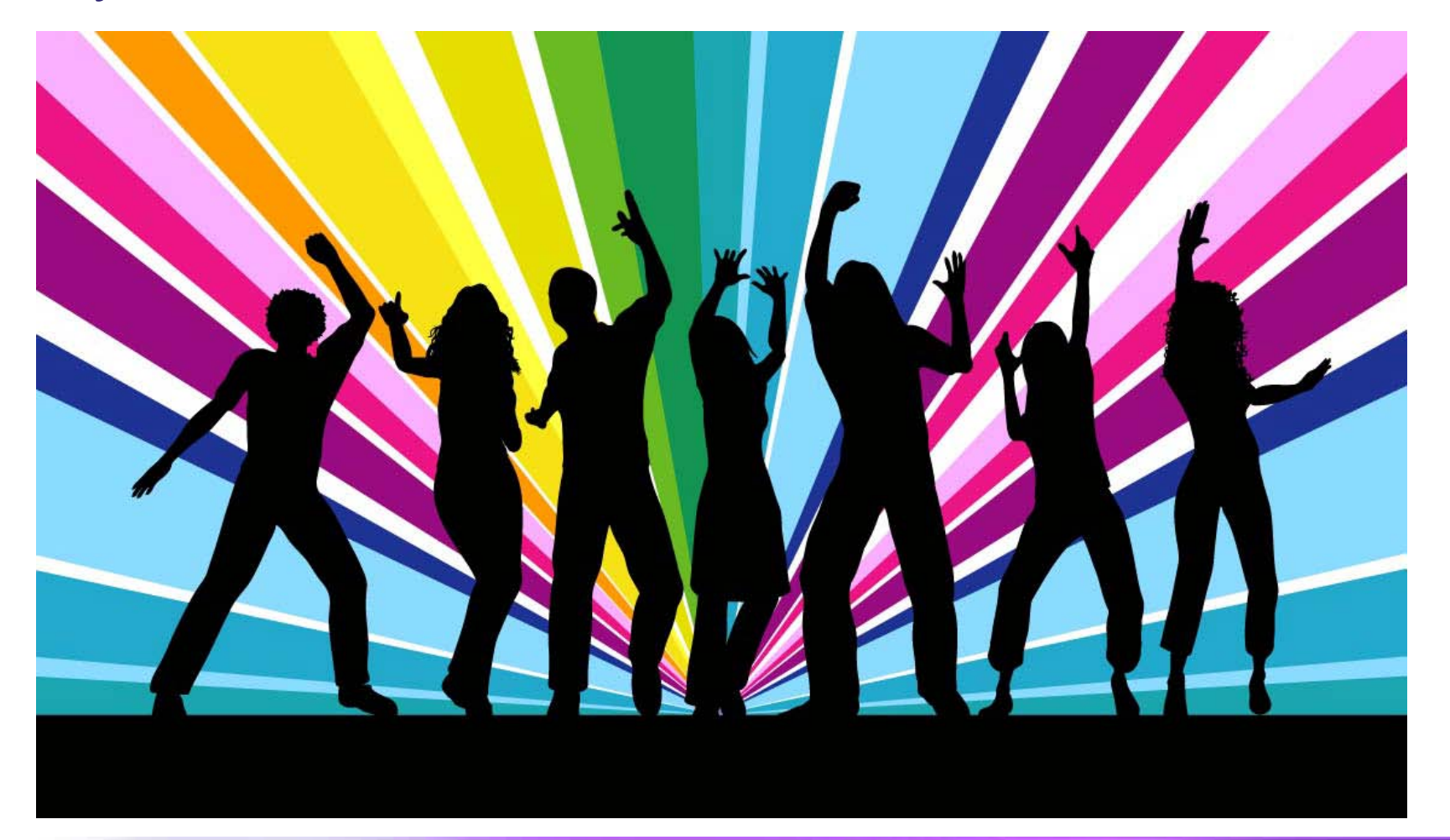

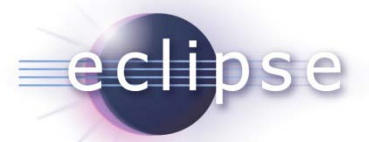

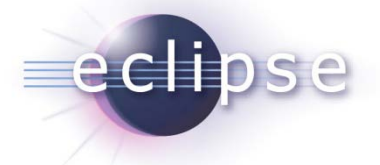

### Dynamics are hard

## **Its hard to build a really dynamic system, you need to change your mindset**

Think about **dependencies** Think about **services** Think about **everything** as of being **dynamic**

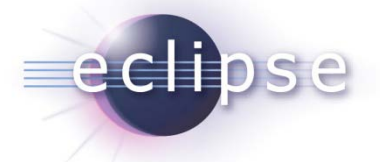

### Dynamics are hard

### **It's even harder to turn a static system into a dynamic one**

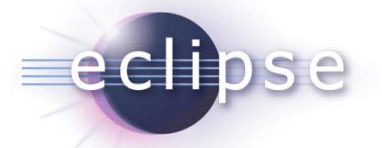

### Integration

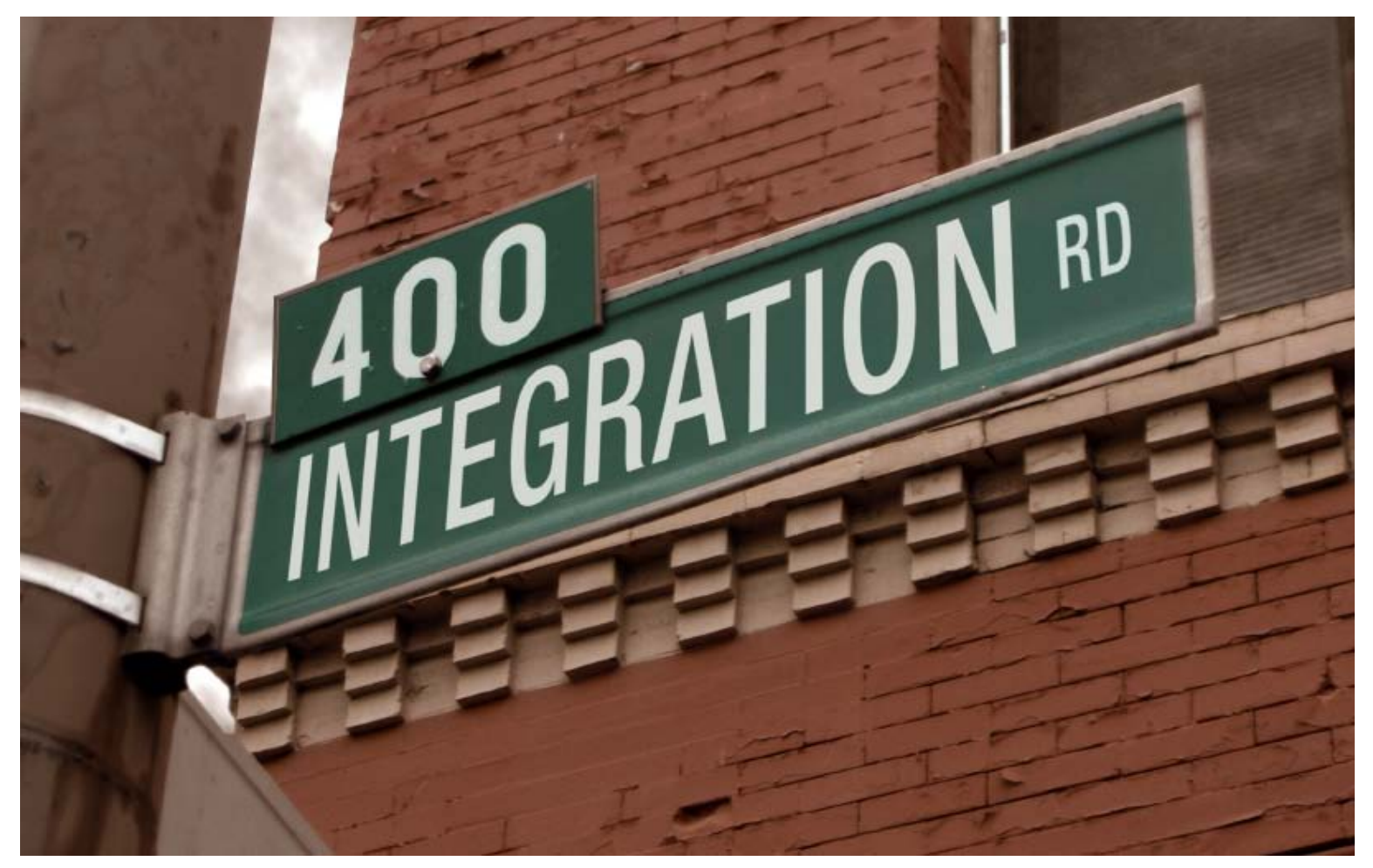

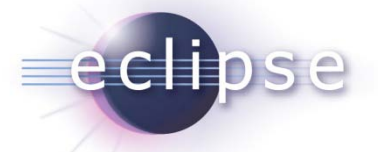

#### Integration is easy

## **Integrating an OSGi system into an existing environment is easy**

OSGi runtimes are easy to start and to embed Clear separation between inside and outside world

## **Experiences**

eclipse

- Integrate existing rich client app into proprietary client container
	- Ugly boot-classpath additions like XML parser stuff
	- Self-implemented extension model using classloaders in a strange way
	- Used a large number of libs that where not necessarily compatible with the existing rich client app
- **Integration went smoothly**
	- **just launch your OSGi framework and you are (mostly) done**

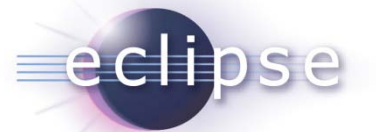

Integration can be hard

- Using existing libraries can be hard
	- Sometimes they do strange classloader stuff
	- Start to love ClassNotFoundException, it will be your best friend for some time
- The Context-Classloader hell
	- Some libs are using context-classloader
	- OSGi has no meaning for context-classloader
	- Arbitrary problems

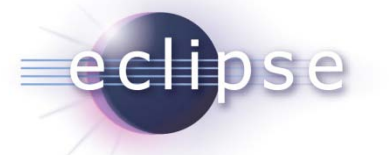

## **Experiences**

- We got every (!) library we wanted to use to work within our OSGi environment
	- Rich-client on top of Equinox
	- Server-app on Equinox
	- Server-app embedded into Tomcat and Jetty using Servlet-Bridge
- But it can cause some headaches at the beginning

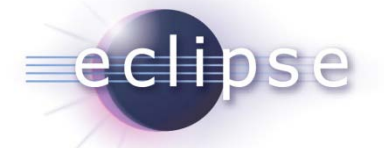

#### Build & Provisioning

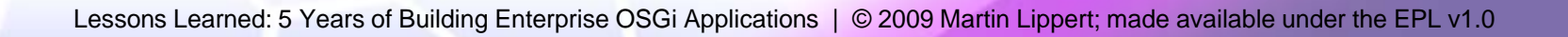

 $J_{bin}$ 

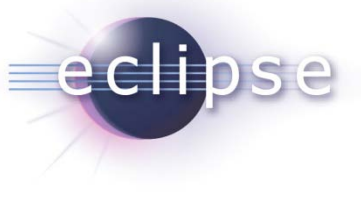

## **Build**

- An automated server-side build is priceless
	- ◆ PDE-Build
	- Custom ANT-Build
	- CruiseControl
	- ◆ Hudson
	- ◆ Unit-Tests
	- PMD, Checkstyle, FindBugs, etc.

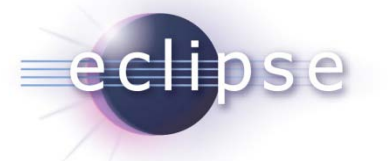

## **Experiences**

- Even though its server-side it should be fast
	- Long-running builds are a bad smell
- Produce ready-to-use packages
	- Additional installation work is tedious and errorprone

## **Provisioning**

eclipse

- We use p2, of course... Just kidding...
- Used zipped install package
- Simple solutions to simple problems...;-)
- Adopted existing self-implemented server-side update mechanism
	- But avoid tedious publishing steps of new builds

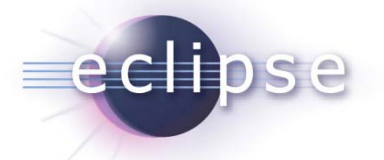

#### **Conclusions**

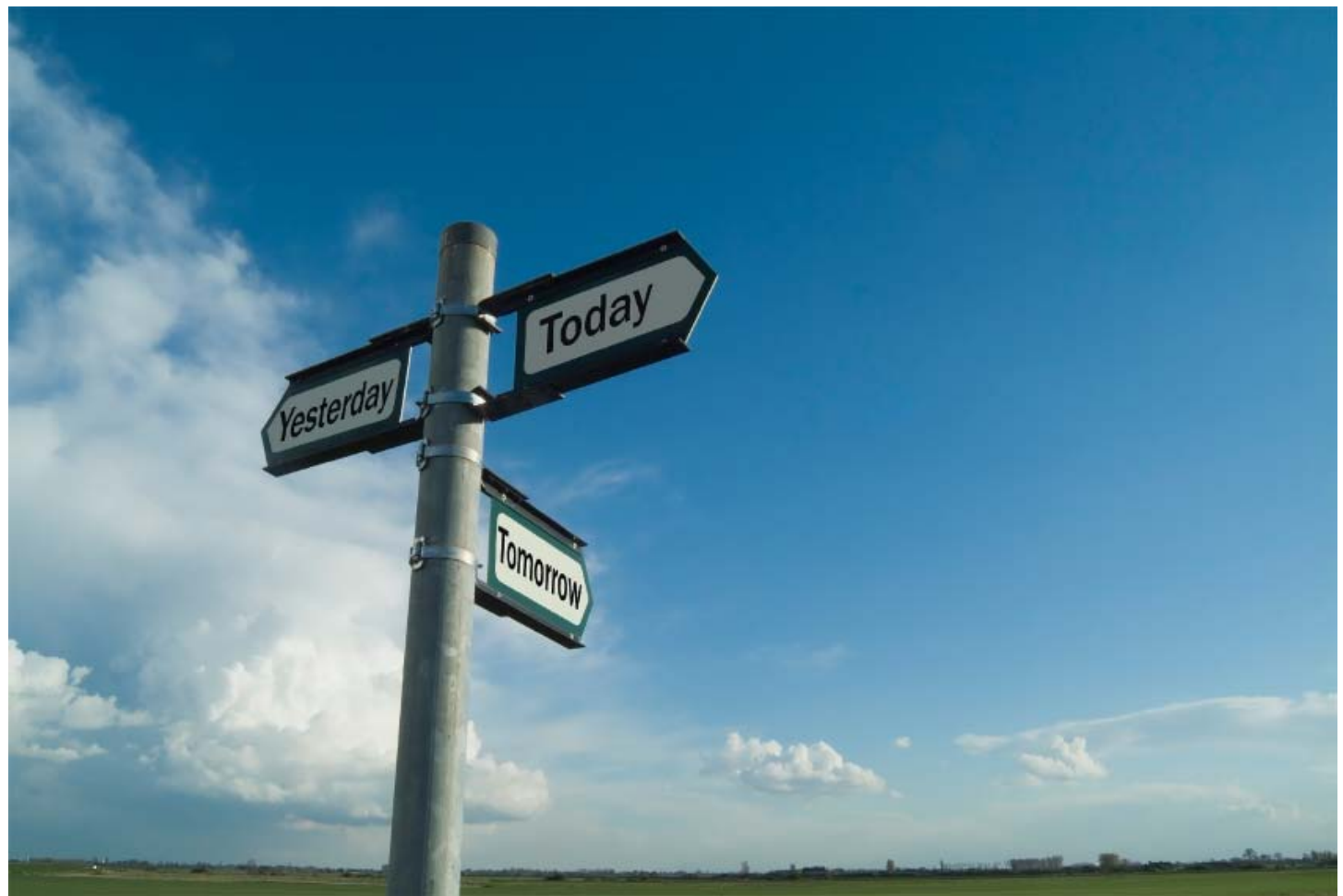

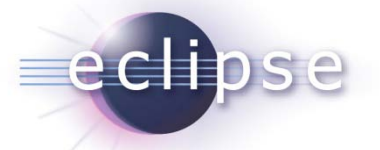

## Looking back

- Large OO system, grown over years
- **Its still easy and fast to add/change features**
- I think OSGi is a major reason…
- But why?

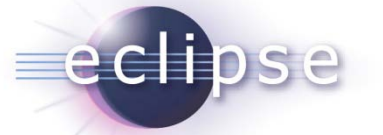

OSGi led us to…

- Thinking about structure all the time
	- Avoids mistakes early (before the ugly beast grows)
	- Less and defined dependencies
	- No broken windows
- Good separation of concerns
- Dependency inversion & pluggable architecture
	- $\bullet$  easy to add features without changing existing parts
- Many small frameworks
	- better than few overall ones

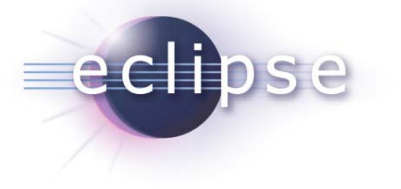

## **Conclusions**

#### **Never again without OSGi**

**You will love it You will hate it**

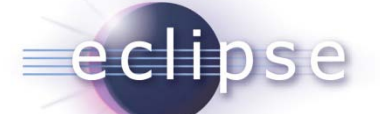

## **And in the end its your best friend**

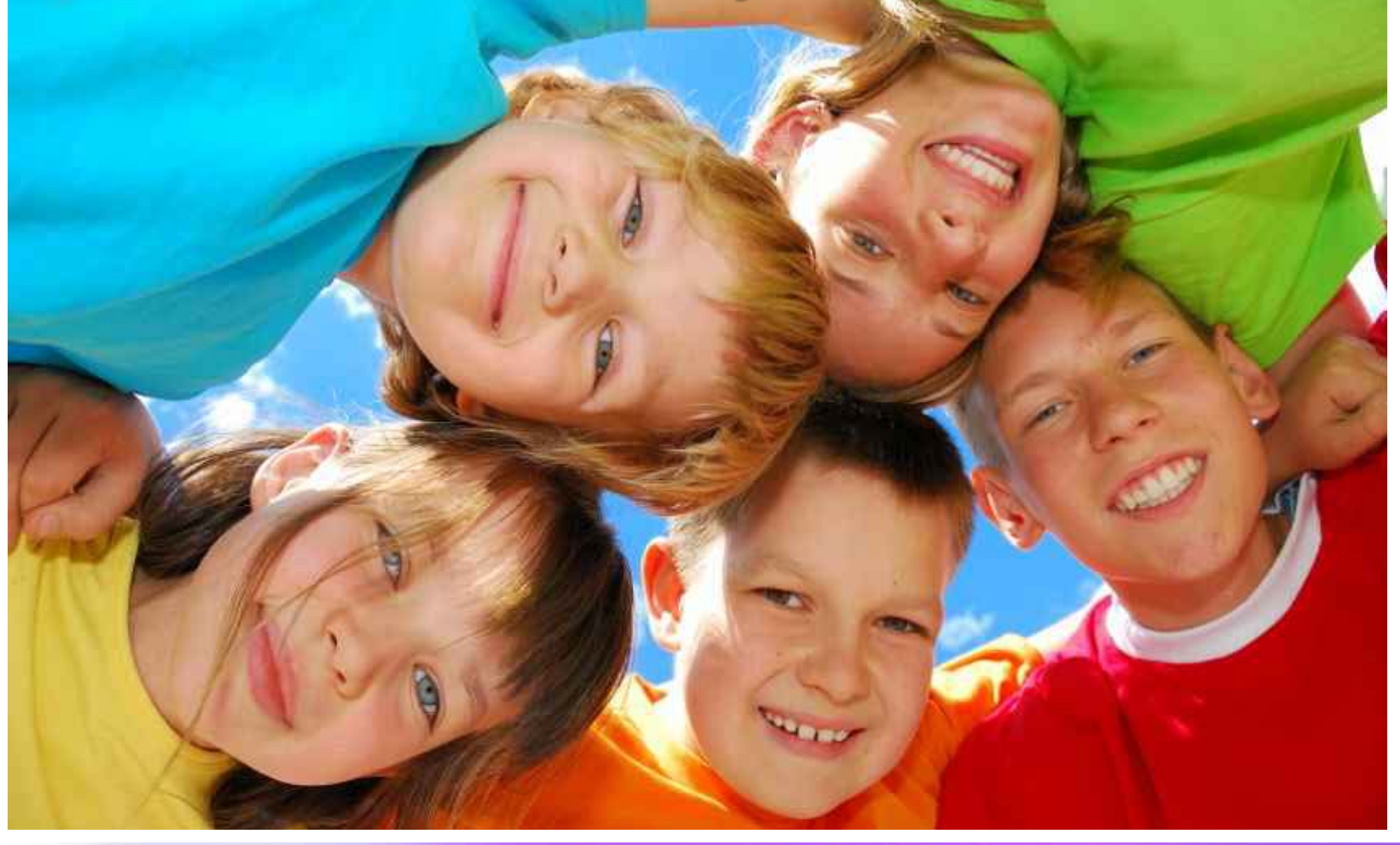

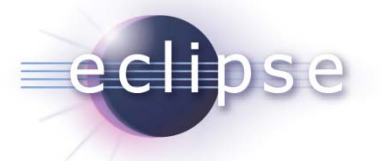

## Thank you for your attention!

• Questions and feedback welcome!

- Let us know if you need assistance!!!
- Visit us at our booth!!!

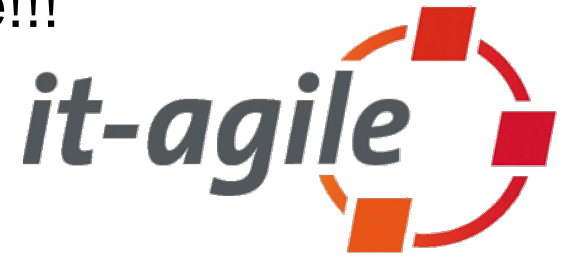

Martin Lippert: [martin.lippert@it-agile.de](mailto:martin.lippert@it-agile.de)